This text is taken from the WebCT / Moodle page where I give instructions for the coursework

## Underground Construction - Coursework (out of 10)

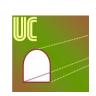

This term we will be using <u>PeerWise</u> as a place for you to create, share and evaluate assessment questions with your colleagues who are also studying Underground Construction.

Start by visiting the <u>PeerWise</u> web-site (I suggest you copy the instructions below to another window (e.g. Notebook), or print them out, before using <u>PeerWise</u>. Then you'll have the instructions in front of you). If you have not used <u>PeerWise</u> before, just click the "Registration" link that is on the site and follow the prompts. All you need to do is choose a user name (can be any name you wish so long as it's not been used by anyone else) and a password for your <u>PeerWise</u> account. If you have used <u>PeerWise</u> before, simply log in and then select "Join course" from the Home menu. To access this course, "Underground Construction", you will need to enter two pieces of information:

## 1) Course ID = xxxx

2) **Identifier** = Please enter your **Student Number** to access the Underground Construction part of Peerwise.

The coursework will be in TWO PARTS.

| PART 1                                                                                                    | PART 2                                                                                                    |  |  |
|----------------------------------------------------------------------------------------------------|----------------------------------------------------------------------------------------------------|--|--|
| PART 1<br>In Part 1 you have to choose a tunnel project (or<br>more than one) and study its Design / Construction /<br>Operation / Problems / Disaster (or some<br>combination of these). Use web or journal sources<br>to find out about your tunnels. Then write 5<br>Multiple Choice Questions (MCQs). Each MCQ<br>should comprise a question and at least 3 possible<br>answers and a maximum of 5 possible responses.<br>You mustn't use nonsense or facile answers. For<br>example:<br><i>"What cross sectional shape is the XXX tunnel?</i><br>a) Circular;<br>b) Oval;<br>c) Triangular" | <ul> <li>PART 2</li> <li>In Part 2 you have to answer at least 25 questions that have been set by your colleagues. The responses must satisfy the following rules: <ol> <li>The questions that you answer need to come from at least 10 question setters.</li> </ol> </li> <li>Please select the questions from across all 600+ questions set (don't just choose those that appear on the first page displayed (otherwise some question setters will get a lot of answers, others will get none).</li> <li>You must provide a "difficulty" rating, a "quality" rating and a comment to the author. If you think that the content is not relevant to</li> </ul>                      |  |  |
| <ul> <li>has a nonsense third answer. Or the question:</li> <li><i>"What colour is the lining of the XXX tunnel?</i></li> <li>a) red;</li> <li>b) white;</li> <li>c) blue;</li> <li>d) black"</li> </ul>                                                                                                    | <ul> <li>the course, please report the question to me in the box provided.</li> <li>If you get the answer wrong, then you need to ask the person who set the questions why. If you are asked by someone else why your preferred answer is the correct choice (and/or why their's isn't, then you need to respond).</li> <li>Marks are awarded for active participation, 0.2 for each answer (4 max). I can see your<u>PeerWise</u> scores, so I expect you to get the answers mostly (but not entirely) correct. If your success rate is less than 50% right you won't get full marks as I will assume that you have been guessing, rather than researching the answers.</li> </ul> |  |  |
| <ul> <li>is a facile question - it's of no engineering relevance</li> <li> whereas the question:</li> <li><i>"The reason there was a serious crash in the ZZZ tunnel was because</i> <ul> <li>a) the car driver went to sleep;</li> <li>b) drivers couldn't easily see the lining</li> </ul> </li> <li>because it was black; <ul> <li>c) smoke blocked the view of the driver"</li> </ul> </li> <li>is fine, because all responses are plausible (but only</li> </ul>                                                                                                    |                                                                                                    |  |  |

| one is correct).                                                                                                    | Please use the "Provide Feedback" link on the Home                                                                                                    |
|----------------------------------------------------------------------------------------------------|----------------------------------------------------------------------------------------------------|
| <ul> <li>You must ensure:</li> <li>1. 1] That you provide an "explanation" in the space provided, saying why the correct answer is correct and why the incorrect answer is incorrect. You can give any necessary background there, too.</li> <li>2. 2] That you enter at least two "topics" (no more than 3 word each) in the space provided. Use existing topic tags if you can.</li> <li>3. 3] That each question is "free-standing", i.e. someone should be able to understand what your question means even if they haven't read any of your other questions. So, if your first question was "How long is the Lotschberg Tunnel?", your second question must not be</li> </ul> | Please use the "Provide Feedback" link on the Home<br>page to provide brief, sensible feedback, to the<br>question setter. 1 mark is reserved for this.<br><b>Submission</b> of the response to the questions is<br>required by Saturday <b>December 3rd</b> (23:59:59).<br>PLEASE NOTE - <b>there is NO paper submission.</b> Total<br>marks available for Part 2 = 5 |
| "How many trains go through it every day?" If<br>you wanted to ask this second question you<br>would need to phrase the question "How many<br>trains go through the Lotschberg Tunnel every<br>day?""                                                                                                    |                                                                                                    |
| <b>Submission</b> of the 5MCQs is required by<br>Thursday <b>November 17th</b> (23:59:59) using<br>PeerWise. Click on the "Your Questions" / View<br>button to get to the entry page. Then "New<br>Question".                                                                                                    |                                                                                                    |
| In Part 2 you will be answering some of these kind<br>of questions so I suggest you write them in the same<br>way that you'd like to receive them!                                                                                                    |                                                                                                    |
| PLEASE NOTE - <b>there is NO paper submission.</b><br>Marks are awarded, 1 for each reasonable question<br>set. Total available for Part 1 = 5                                                                                                    |                                                                                                    |

For this piece of coursework I required the student to write 5 questions [5 marks] and answer 25 [another 5 marks]

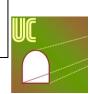

## Underground Construction - Coursework Marking Approach (out of 10)

**MARKING THE 5 QUESTIONS** [start with 5 marks, but the student can't lose more than 1 mark per question, of course]

- A) Less than 5 questions set by the first deadline. [delete 1 for every missing question]
- B) The questions weren't much connected with underground construction. [delete 1 for every off-topic question]
- C) One or more of the questions set were rather trivial. [for each trivial question, delete ½ or 1 depending how trivial you think it is]
- D) One or more of the questions set were rather confusing. [for each confusing question, delete ½ or 1 depending how confusing you think it is]
- E) You didn't make all your questions "free-standing" (i.e. they could be read and understood without reading any other questions set by you); or one or more of the questions made too many presumptions of the reader. [delete 1 for every question that can't be readily answered because the questioner hasn't provided a key bit of information]
- F) The alternative solutions given for one or more of your questions were not clear, possible solutions. [for each question with unclear solution(s), delete ½ or 1 depending how unclear you think it is]
- G) More than one of the solutions that you gave to a question could have been correct; or the question, or questions, were too general. [for each problematic question, delete ½ or 1 depending how problematic you think it is]

**MARKING THE 25 RESPONSES** [negative marks not possible. 5 is total possible mark for 25 good responses]

- H) Insufficient questions responded to by the second deadline. [delete ½ for every 2 missing solutions]
- I) A larger than reasonable number of your responses were incorrect. [allow 5 of the student's responses to be incorrect as it may have been the setter's fault, otherwise delete 1]
- J) Too many of your responses were incorrect. [*if less than 15 of the student's responses are correct assume he's guessing some response, delete 2*]
- K) A lot of your responses were incorrect. [*if less than 10 of the student's responses are correct assume he's guessing some responses, delete 3*]
- L) Far too many of your responses were incorrect. [*if less than 5 of the student's responses are correct incorrect assume he's guessing all responses, delete 5*].
- M) There was insufficient commenting on the questions (should have commented on all) [*if*  $\leq$ 20 comments, deduct ½, *if*  $\leq$ 15 deduct 1,  $\leq$ 10 deduct 1½;  $\leq$ 5 deduct 2; no comments, deduct 2½]
- X) None of the above. You did well. [10 marks awarded]
- Y) You didn't participate in this piece of coursework. [0 marks awarded]

In Peerwise, set the "Display participation summary" to the deadline then no questions or responses from late submitting students will show and penalties under points A and H can be given immediately. Use the "Display participation summary", with a different dates/ times to find stragglers AFTER you have marked the on-time students. I'm hard – if any material is late I assume it all is!

You can easily make the assessment A, H, I, J, K, L, M from the numerical marks in Peerwise at the top of each student's summary like this:

| Active questions:  | 5, write A= 5 | Comments written:    | 3, write M= -2                            |
|--------------------|---------------|----------------------|-------------------------------------------|
| Answers "correct": | 25 = 5        | Answers "incorrect": | 1, don't need to write H,I,J,K,L= no loss |

It is easy to spot D, E, F and G because respondents to the student's questions will not get the answer right (i.e. the red marks alongside the questions). If all the people who responded got the right answer you can assume that the question was prepared OK with respect to D, E, F and G. I am not checking that every author is setting each question with the correct answers. I'm assuming that the student responses will find this for me. So you only have to glance at the questions to check for B and C.